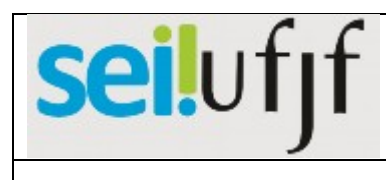

## Abertura de processo no SEI

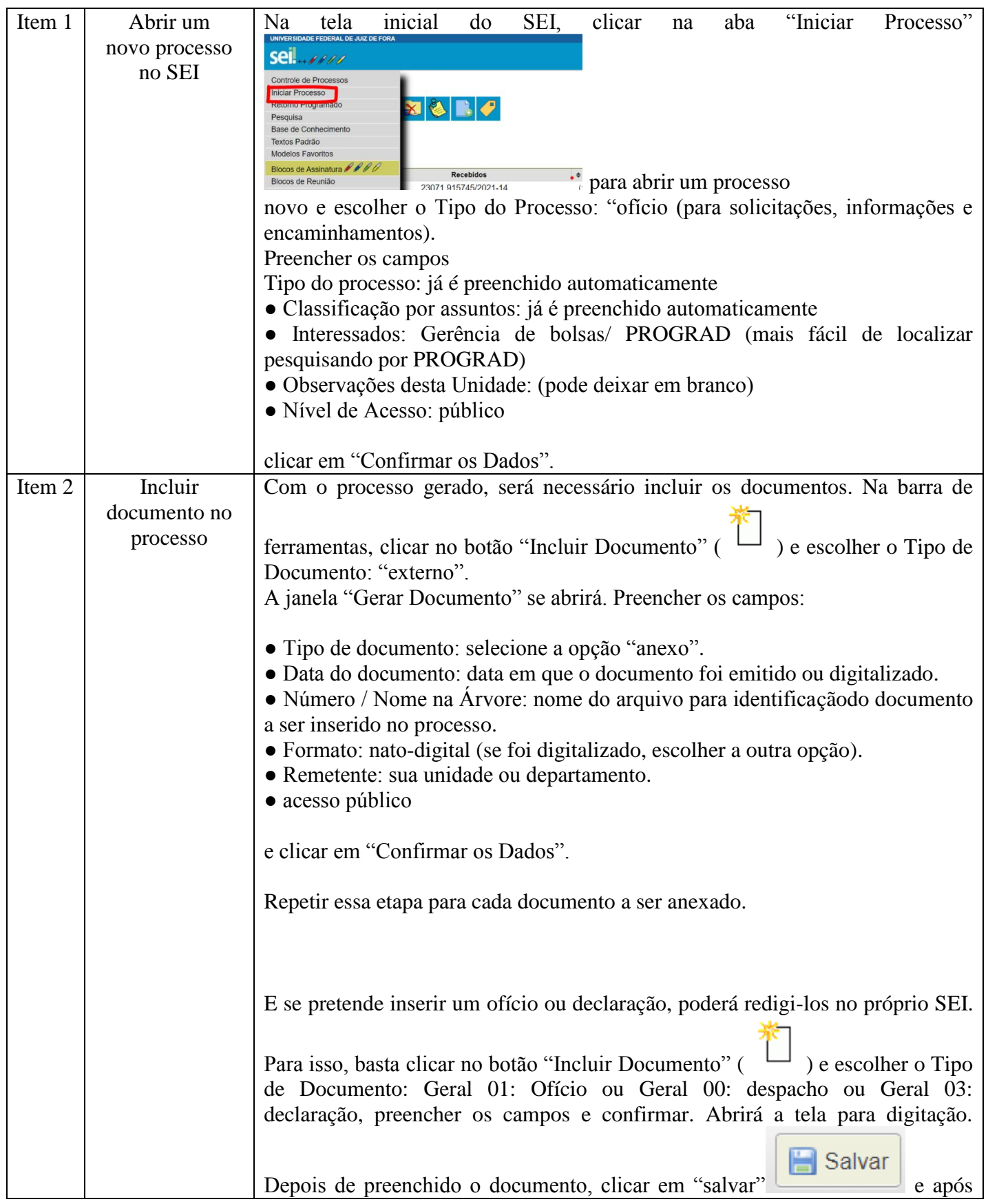

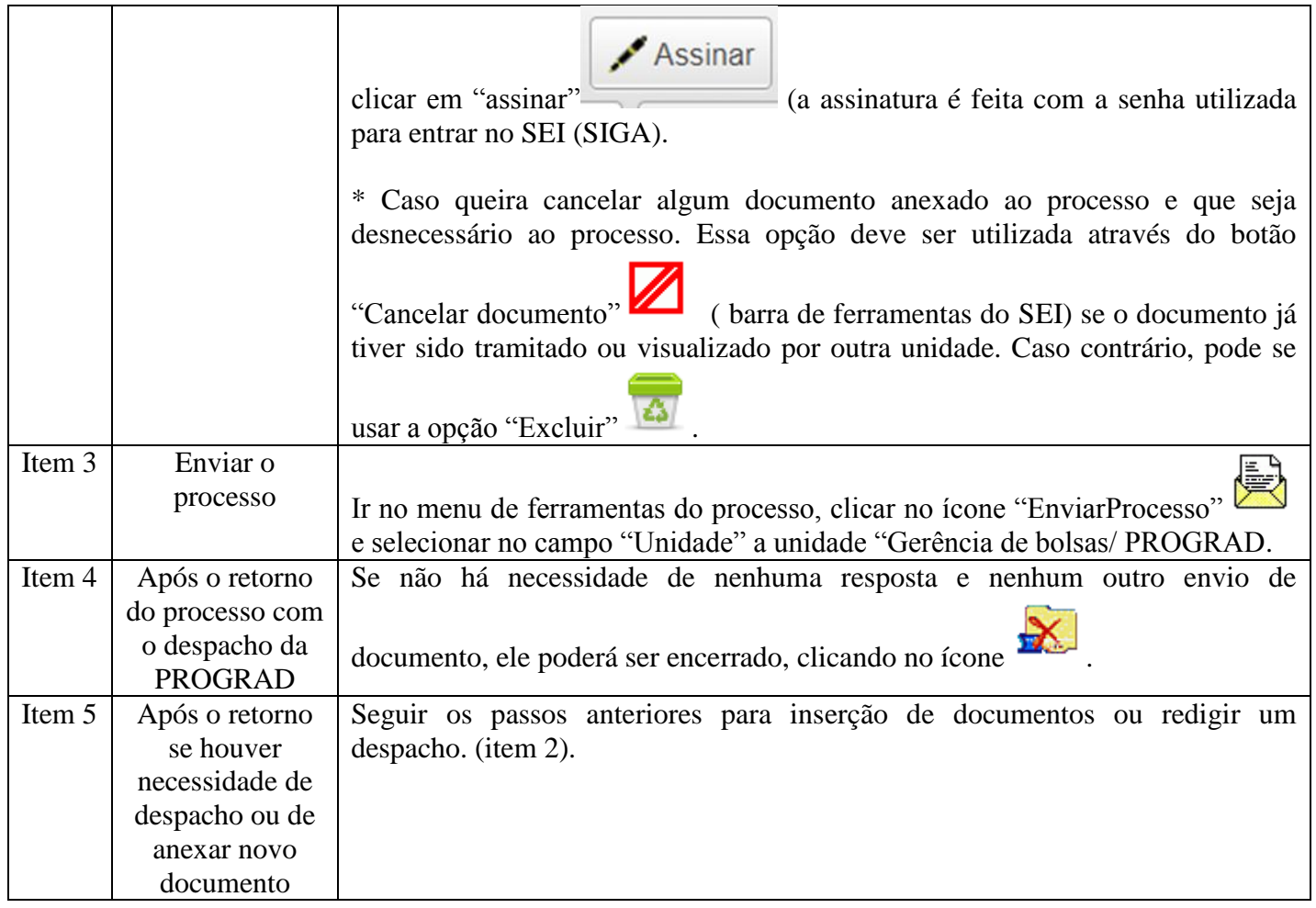

**\* Esse passo a passo abaixo é somente nos casos de quando houver a necessidade de coletar assinaturas em documentos de pessoas de diferentes unidades acadêmicas ou administrativas, isso pode ser feito através do bloco de assinatura.**

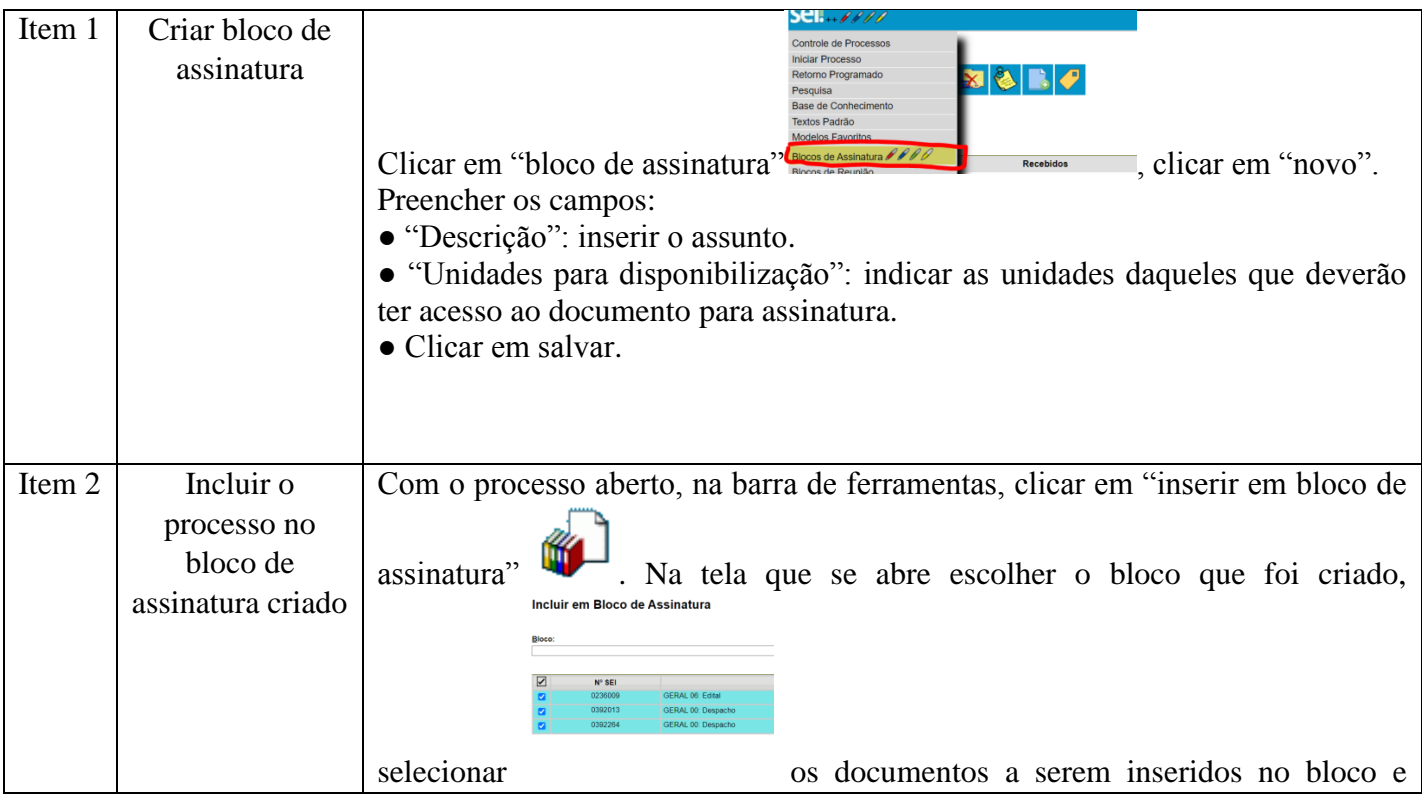

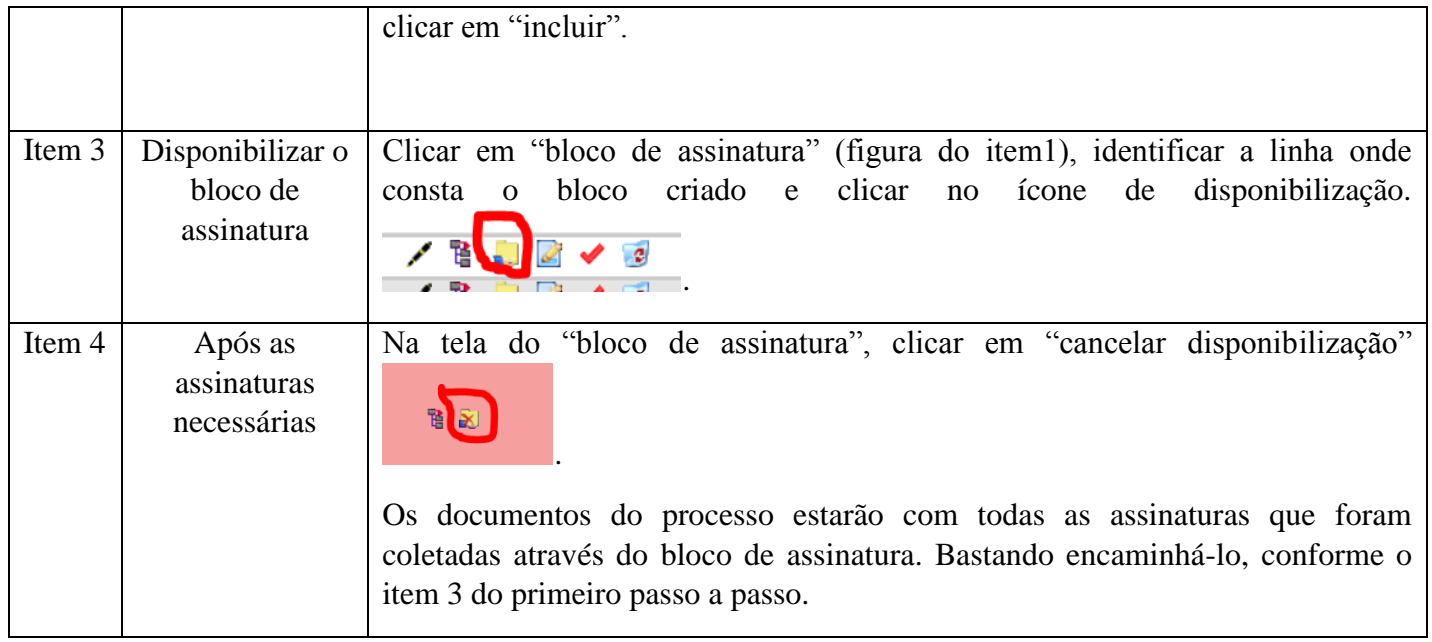